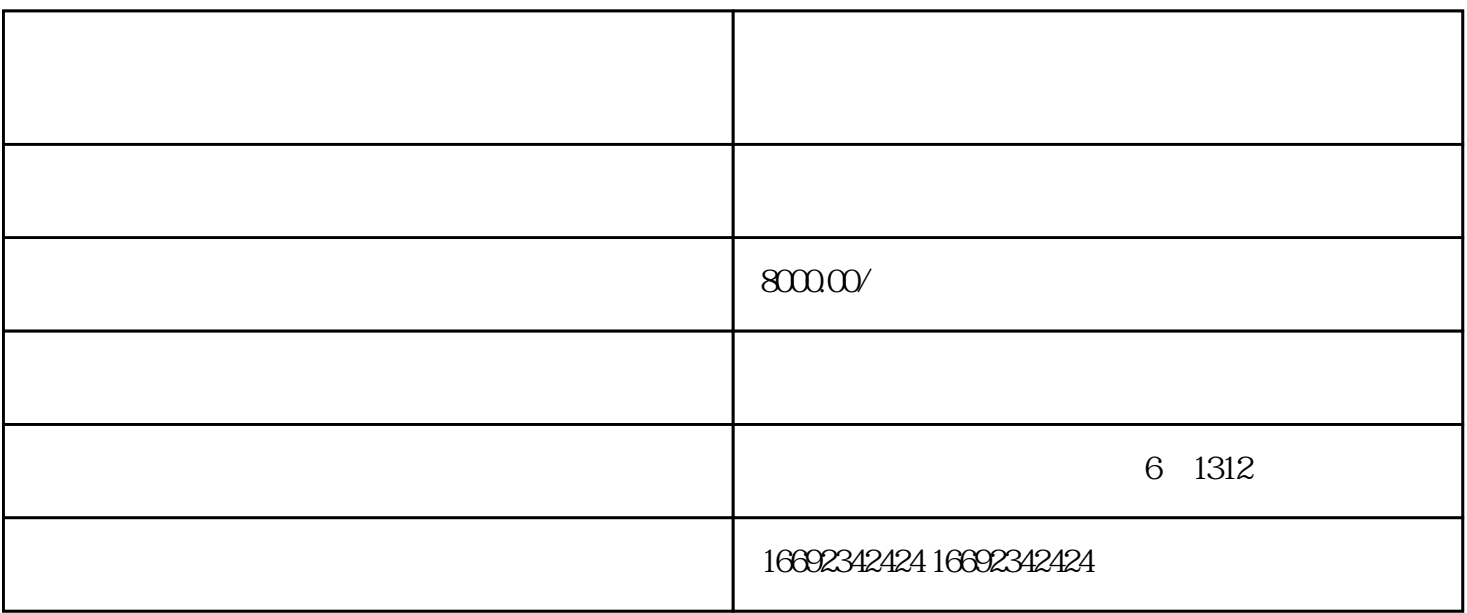

1.  $\blacksquare$ 

 $2.$ 

 $3 \pm \sqrt{2\pi}$